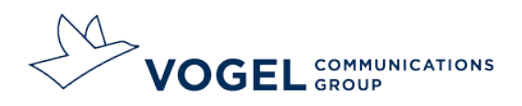

Vogel Communications Group, 97064 Würzburg

# **Richtlinien für die Manuskripterstellung**

# Gliederung/Terminologie

Die Dezimalgliederung erfolgt ohne Schlusspunkt, also z.B.:

1 Halbleiterdioden (= *Kapitel*) 1.1 Bauarten von Halbleiterdioden (= *Abschnitt*) 1.1.1 Flächendioden (= *Abschnitt*)

(Vorwort, Inhalts-, Literatur-, Quellen- und Stichwortverzeichnis erhalten keine Kapitelnummer.)

Wir bezeichnen sämtliche bildliche Darstellungen als *Bilder*; tabellarische Übersichten als *Tabellen*. Bitte verwenden Sie in den textlichen Verweisen ausschließlich diese Begriffe (nicht: Abbildung, Tafel o.ä.). Die Nummerierung erfolgt kapitelweise, also ist Bild 1.1 das erste Bild des Kapitels 1, auch wenn es sich beispielsweise in Abschnitt 1.5 befinden würde.

Bitte verweisen Sie im Text auf alle vorhandenen Bilder und Tabellen (einmal für den Leser, zum anderen für das Layout zur optimalen Platzierung  $\rightarrow$  z.B. in der Form "Bild 5.12 zeigt den sinusförmigen Spannungsverlauf zweier Generatoren..."). Dort, wo das Bild platziert werden soll, erscheint die Bildunterschrift im Text. Ebenso verfahren Sie mit den Tabellenüberschriften für Tabellen, die nicht im Grundtext stehen (Excel-Tabellen und andere Formate).

## Literatur-/Quellenverzeichnis

Ein *Literaturverzeichnis* gibt Hinweise auf weiterführende Lektüre zu den Buchthemen; es bietet dem Leser einen Service; dagegen ist ein *Quellenverzeichnis* eine rechtliche Notwendigkeit, wenn Sie für die Erstellung Ihres Manuskriptes direkt auf Fremdmaterial zugegriffen (und sich bei den jeweiligen Urhebern die Veröffentlichungsgenehmigung eingeholt!) haben.

Beide Verzeichnisse sind separat anzulegen nach folgendem Schema: [1] BAY, ROLF H.: *Teams effizient führen*. Würzburg: Vogel Buchverlag, 1998. Die Ziffer in eckigen Klammern ist an der jeweiligen Buchtextstelle anzubringen – beim Quellenverzeichnis zwingend (gelegentlich wird hier auch verlangt, die Quelle direkt, z.B. bei Bildern, anzugeben: [Quelle: BMW AG, München]). Beim Literaturverzeichnis können diese Nummern dann entfallen, wenn die Literaturempfehlungen ganz allgemeiner Art (also nicht speziell den Buchtexten zuordenbar) sind.

Bitte vermeiden Sie wissenschaftliches Zitieren:

**Falsch:** Der häufigste Anwendungsfall in der Robotertechnik ist gemäß [2.9] die Handhabung.

**Richtig:** Der häufigste Anwendungsfall in der Robotertechnik ist die Handhabung. [2.9]

#### **Ihr Ansprechpartner**

Niels Bernau Programmmanager

t 0931 418-2218 niels.bernau@vogel.de

#### **Vogel Communications Group** GmbH & Co. KG

Max-Planck-Straße 7/9 97082 Würzburg

Registergericht Würzburg, HRA 245, Komplementär GmbH: **Vogel Communications Group** Verwaltungs GmbH, HRB 10

Geschäftsführung: Matthias Bauer (Vorsitz) Günter Schürger

t +49 931 418-0

www.vogel.de

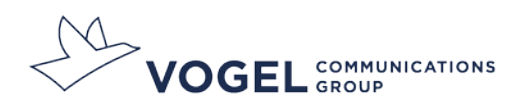

### Inhaltlicher Aufbau

#### **Kapitelvorschau**

Jedem Kapitel wird eine kurze Vorschau vorangestellt. Der Leser erhält dadurch einen Überblick, was ihn in dem entsprechenden Kapitel erwartet.

#### **Struktur**

Eine logische Struktur bietet einen Überblick über die Thematik und unterstützt das schnelle Auffinden relevanter Informationen.

#### **Sprache**

Mit einfachen, klaren Hauptsätzen lassen sich auch komplexe Sachverhalte nachvollziehbar vermitteln. Schachtel- und Relativsätze sollten nach Möglichkeit vermieden werden.

#### **Hervorgehobene Textpassagen**

Elemente wie Merksätze, Definitionen etc. unterstützen die Rezeption des vermittelten Wissens.

#### **Step-by-Step**

Präzise Schritt-für-Schritt-Erklärungen im Stile eines Kochbuchs unterstützen eine nutzerfreundliche Erklärung komplexer Sachverhalte.

### **Visualisierung**

"Ein Bild sagt mehr als tausend Worte" – diese Metapher hat in der Konzeption unserer neuen Buchreihen höchste Priorität. Komplizierte Sachverhalte können oft mit einem Bild oder einer Darstellung sehr einfach erklärt werden. Bilder hinterlassen beim Betrachter meist einen stärkeren Eindruck als ein umfangreicher Text.

### **Theorie und Praxis**

Unsere Buchreihen richten sich an Professionals, die eine entsprechende technische Vorbildung besitzen. Die theoretischen Grundlagen sollten auf das Wesentliche reduziert und durch Beispiele untermauert sein. Experten-Tipps und Case Studies betonen die Aktualität und den Praxisbezug.

### **Interaktion durch Aufgaben und/oder Projekte**

Durch interaktive Elemente wie Fragen oder kurze Aufgabenstellungen kann der Leser seinen Wissensstand überprüfen und wird gleichzeitig stärker ans Buch gebunden. Anstelle einer Kapitelvorschau können auch gezielte Fragen zum folgenden Kapitel gestellt werden.

### **Zusatzfeatures**

Buchergänzende Inhalte (Print und Digital) erhöhen den Nutzwert und die Aktualität eines Buchs. Mit Hilfe von Apps, QR-Codes und unserem Onlineservice "InfoClick" vernetzen wir Print und Digital.

Beispiele: Vorträge / Präsentationen des Autors Animationen/Videos / Screencam-Aufzeichnungen/Tools Lösungen zu Aufgaben Aktualisierungen (z.B. Normen, Richtlinien etc.) Case Studies Glossar / Formelsammlungen / Checklisten

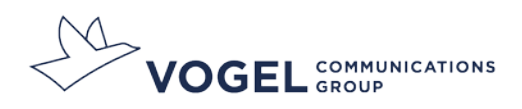

### Umfangsplanung des Manuskriptes

Es gelten folgende Richtwerte für die Umfangseinschätzung: 4300 Zeichen (inkl. Leerzeichen) ≙ 1 Buchseite netto Text Anzahl der Bilder : 3 ≙ Anzahl der Buchseiten netto Bilder Netto Text + netto Bilder = ca. Druckseitenumfang

### Bestandteile des Manuskriptes

**Ihre Lieferung an uns** besteht aus folgenden Teilen:

**Textdateien**

doc- oder docx-Format, unformatierter, linksbündiger Flattersatz, kapitelweise gespeichert, Arial 11 p, 1-facher Zeilenabstand, **kein** Blocksatz, **keine** Silbentrennungen, **keine** Einzüge, **keine** Schriftgrößenveränderungen, **keine** Unterstreichungen, **keine** Gliederungsautomatismen, **keine** Textrahmen etc., hervorzuhebende Textpassagen mit Platzhaltern (z.B. \$\$) zu Beginn und zum Ende markieren, Griech. Buchstaben und Sonderzeichen in Symbol. Bitte achten Sie bei der Formelerstellung auf die korrekte Darstellung: Variable kursiv, Konstante gerade, Indizes und Exponenten ebenfalls geradestehend. Dies gilt auch für Formelzeichen in Bildern.

- **Bild-, Tabellen- und Formeldateien** kapitelweise in Ordnern gespeichert, zusätzlich können diese Elemente auch in den Textdateien verbleiben
- **evtl. Formelverzeichnis auf Papier**
- **evtl. Bilder-/Tabellenmanuskript auf Papier**

Der Datenversand Ihrer Manuskriptdateien kann über einen Datenträger oder über einen Dateiupload auf unseren Sharefile-Server erfolgen. Bitte fordern Sie hierzu per E-Mail einen Upload-Link an: [niels.bernau@vogel.de](mailto:niels.bernau@vogel.de)

**Tipp: Senden Sie uns zur Abstimmung Ihres Manuskriptes ein Probekapitel zu. Wir prüfen dieses und geben Ihnen umgehend ein Feedback!**

## Autorkorrektur

Für die Ausführung der Korrekturen verwenden Sie bitte die im Rechtschreib-Duden aufgeführten *Korrekturzeichen*.

Das *Stichwortverzeichnis* erstellen und liefern Sie bitte erst zusammen mit der Autorkorrektur. Denn erst dort liegen uns die jeweiligen Seitenzahlen vor. Es genügt, wenn Sie beim Lesen der Autorkorrektur auf diesen Seiten die Stichwörter mit einem Textmarker anzeichnen; die Begriffe können dann von uns mit den jeweiligen Seitenzahlen erfasst und geordnet werden.

Selbstverständlich stehen wir Ihnen in jeder Phase Ihrer Autorentätigkeit gerne für Rückfragen und/oder Sonderabsprachen zur Verfügung:

Wir freuen uns auf eine erfolgreiche Zusammenarbeit!